# Package 'rdwplus'

December 7, 2019

Title An Implementation of IDW-PLUS

Version 0.1.0

Author Alan Pearse [aut, cre], Grace Heron [aut], Erin Peterson [aut]

Maintainer Alan Pearse <apearse9@gmail.com>

Description Compute spatially explicit land-use metrics for stream survey sites in GRASS GIS and R as an open-source implementation of IDW-PLUS (Inverse Distance Weighted Percent Land Use for Streams). The package includes functions for preprocessing digital elevation and streams data, and one function to compute all the spatially explicit land use metrics described in Peterson et al. (2011) <doi:10.1111/j.1365- 2427.2010.02507.x> and previously implemented by Peterson and Pearse (2017) <doi:10.1111/1752-1688.12558> in ArcGIS-Python as IDW-PLUS.

**Depends** R  $(>= 3.5.0)$ , raster, rgrass7

Imports methods, utils

License GPL-3

Encoding UTF-8

LazyData true

RoxygenNote 7.0.2

NeedsCompilation no

Repository CRAN

Date/Publication 2019-12-07 11:00:02 UTC

# R topics documented:

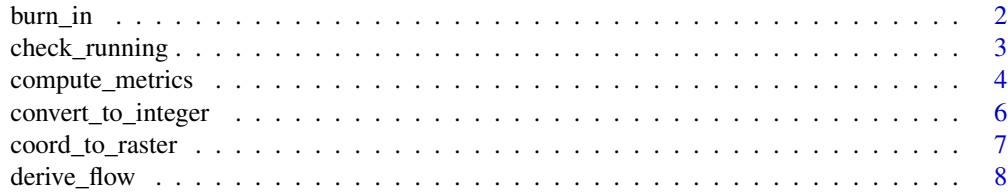

<span id="page-1-0"></span>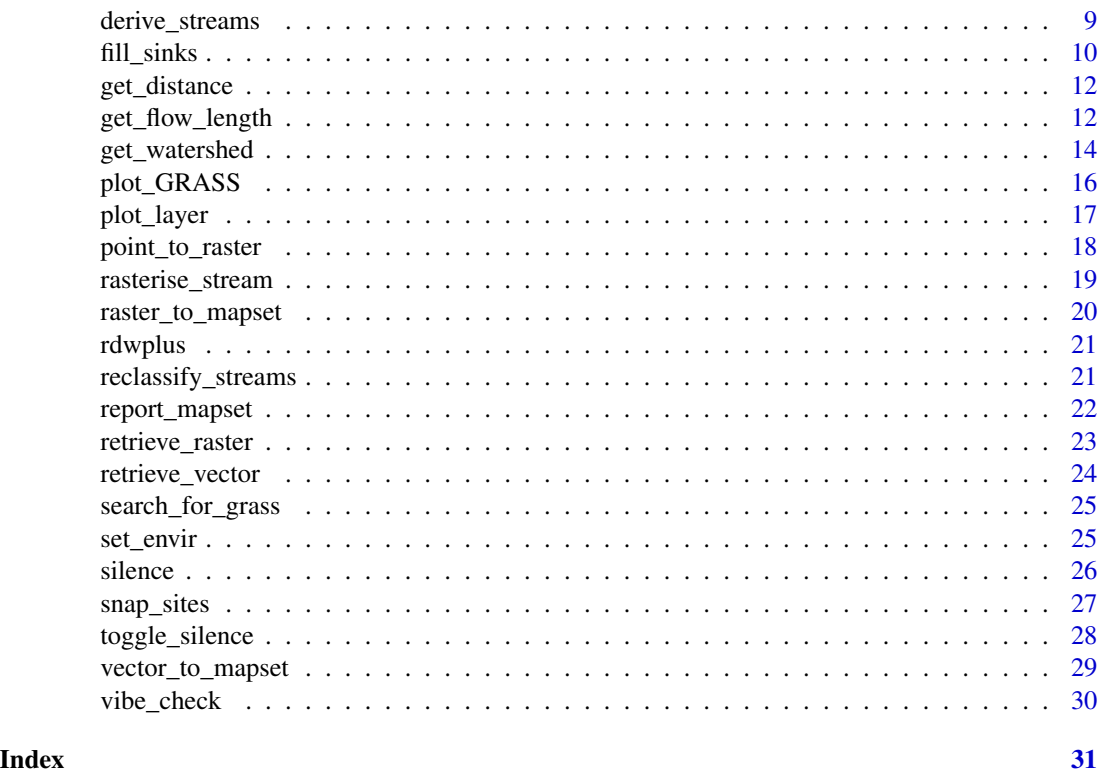

burn\_in *Burn in streams to a digital elevation model*

# Description

Burning-in streams (also called 'drainage reinforcement') ensures flow direction and accumulation grids based on the digital elevation model will correctly identify the stream path.

# Usage

```
burn_in(dem, stream, out, burn = 10, overwrite = FALSE)
```
# Arguments

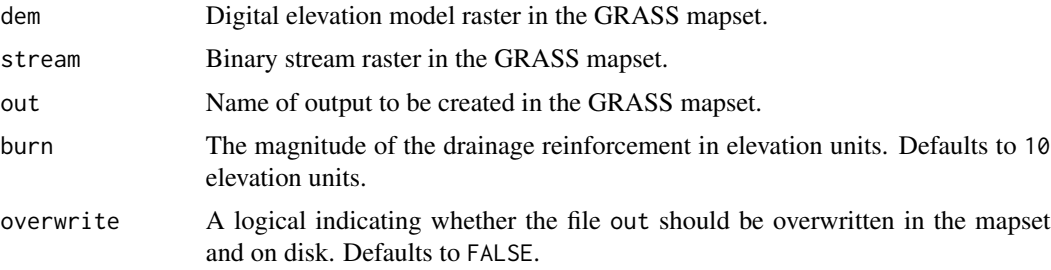

# <span id="page-2-0"></span>check\_running 3

# Value

Nothing. A raster with the name out will be written to the current GRASS mapset.

#### Examples

```
# Will only run if a GRASS session is initialised
if(check_running()){
# Load data set
dem <- system.file("extdata", "dem.tif", package = "rdwplus")
stream_shp <- system.file("extdata", "streams.shp", package = "rdwplus")
set_envir(dem)
raster_to_mapset(dem)
vector_to_mapset(stream_shp)
# Create binary stream
rasterise_stream("streams", "streams_rast")
reclassify_streams("streams_rast", "streams_binary", out_type = "binary")
# Burn dem
burn_in(dem = "dem.tif", stream = "streams_binary",
out = "dem_burn", burn = 10, overwrite = FALSE)
# Plot
plot_GRASS("dem_burn", col = topo.colors(10))
}
```
check\_running *Check whether a valid GRASS session is running*

#### Description

This function is mostly used internally by other functions in the package. However, users may call this function to check whether they have correctly established a GRASS session prior to using the other functions in the package.

#### Usage

```
check_running()
```
# Value

A logical. The logical indicates whether a valid GRASS session is currently running.

# Examples

check\_running()

<span id="page-3-0"></span>

Workhorse function for rdwplus. This function computes the spatially explicit landuse metrics in IDW-Plus (Peterson and Pearse, 2017).

# Usage

```
compute_metrics(
 metrics = c("iFLO", "iFLS", "HAiFLO", "HAiFLS"),
 landuse,
  sites,
  elevation,
  flow_dir,
  flow_acc,
  streams,
  idwp = -1,
 max_memory = 300,
  lessmem = FALSE
)
```
# Arguments

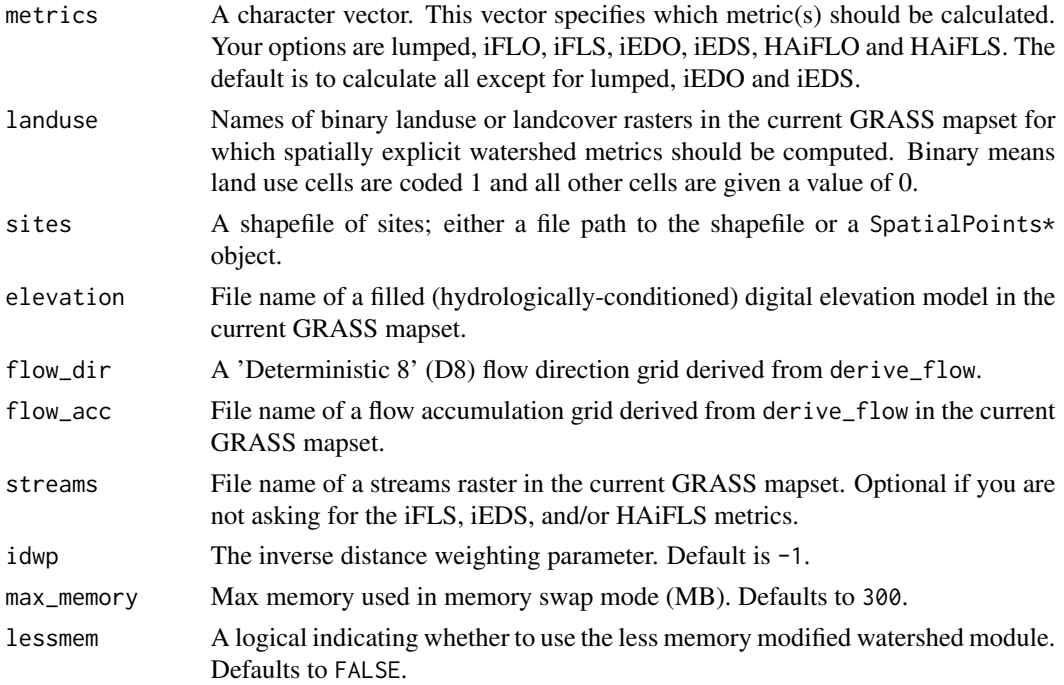

# compute\_metrics 5

#### Value

A data.frame object, which is a table with rows corresponding to those from the sites argument plus columns for each combination of land use and metric type.

#### References

Peterson, E.E. & Pearse, A.R. (2017). IDW-Plus: An ArcGIS toolset for calculating spatially explicit watershed attributes for survey sites. *JAWRA*, *53*(5), 1241-1249.

```
# Will only run if GRASS is running
if(check_running()){
# Load data set
dem <- system.file("extdata", "dem.tif", package = "rdwplus")
landuse <- system.file("extdata", "landuse.tif", package = "rdwplus")
sites <- system.file("extdata", "site.shp", package = "rdwplus")
stream_shp <- system.file("extdata", "streams.shp", package = "rdwplus")
# Set environment parameters and import data into GRASS
set_envir(dem)
raster_to_mapset(rasters = c(dem, landuse), as_integer = c(FALSE, TRUE),
overwrite = TRUE)
vector_to_mapset(vectors = c(sites, stream_shp), overwrite = TRUE)
# Create binary stream
out_name <- paste0(tempdir(), "/streams_rast.tif")
rasterise_stream("streams", out_name, overwrite = TRUE)
reclassify_streams("streams_rast.tif", "streams_binary.tif",
out_type = "binary", overwrite = TRUE)
# Burn dem
burn_in(dem = "dem.tif", stream = "streams_binary.tif",
out = "dem_burn.tif", burn = 10, overwrite = TRUE)
# Fill sinks
fill_sinks(dem = "dem_burn.tif", out = "dem_fill.tif", size = 1, overwrite = TRUE)
# Derive flow accumulation and direction grids
derive_flow(dem = "dem_fill.tif", flow_dir = "fdir.tif",
flow_acc = "face.tif", overwrite = TRUE)# Snap sites to pour points (based on flow accumulation)
out_snap <- paste0(tempdir(), "/snapsite.shp")
snap_sites(sites = "site", flow_{acc} = "facc.tif", max_{av} move = 2,
out = out_snap, overwrite = TRUE)
# Compute metrics
lu_metrics <- compute_metrics(metrics = c("iFLO", "iFLS", "HAiFLO", "HAiFLS"),
                              landuse = "landuse.tif",
                              sites = out_snap,
                              elevation = "dem_fill.tif",
```

```
flow_dir = "fdir.tif",
                               flow_acc = "facc.tif",
                               streams = "streams_rast.tif")
print(lu_metrics)
```
convert\_to\_integer *Convert a raster to integer format*

#### Description

}

Given a raster in float, double or any other format, this function will convert it to integer format. This can be important because it is often an unstated requirement of GRASS modules such as the one for zonal statistics.

#### Usage

convert\_to\_integer(x)

#### Arguments

x A raster layer in the current GRASS mapset.

#### Value

Nothing. A raster with the same name as  $x$  (it may overwrite it) but without the file extension, if one exists.

```
# Will only run if GRASS is running
if(check_running()){
# Load data set
dem <- system.file("extdata", "dem.tif", package = "rdwplus")
stream_shp <- system.file("extdata", "streams.shp", package = "rdwplus")
# Set environment parameters
set_envir(dem)
raster_to_mapset(rasters = dem)
vector_to_mapset(vectors = stream_shp)
# Rasterise the streams
out_name <- paste0(tempdir(), "/streams_rast.tif")
rasterise_stream("streams", out_name, overwrite = TRUE)
# Convert to integer
convert_to_integer("streams_rast.tif")
}
```
<span id="page-6-0"></span>coord\_to\_raster *Turn coordinates of outlets into rasters*

# Description

Given a set of coordinates in space  $(x, y)$ , this function will return a rasterised version of that point in space.

# Usage

coord\_to\_raster(outlet, out, overwrite = FALSE)

# Arguments

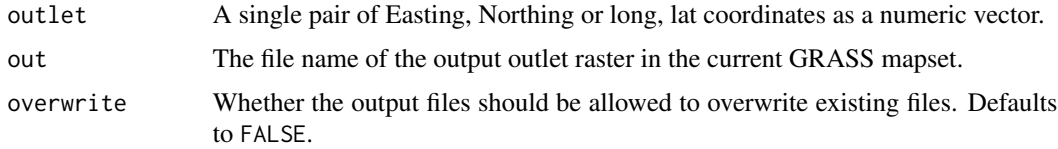

# Value

Nothing.

```
# Will only run if GRASS is running
if(check_running()){
# Load data set
dem <- system.file("extdata", "dem.tif", package = "rdwplus")
# Set environment parameters
set_envir(dem)
# Read in data
raster_to_mapset(dem)
# Set coordinates to rasterise
coord_df <- c(1098671, 6924794)
# Convert to raster
coord_to_raster(outlet = coord_df, out = "coords", overwrite = TRUE)
# Plot
plot_GRASS("dem.tif", col = topo.colors(15))
plot_GRASS("coords", col = "red", add = TRUE)
}
```
<span id="page-7-0"></span>

This function computes flow direction and accumulation (among other things) from a DEM. This is done using the r.watershed tool in GRASS.

# Usage

```
derive_flow(dem, flow_dir, flow_acc, overwrite = FALSE, max_memory = 300, ...)
```
# Arguments

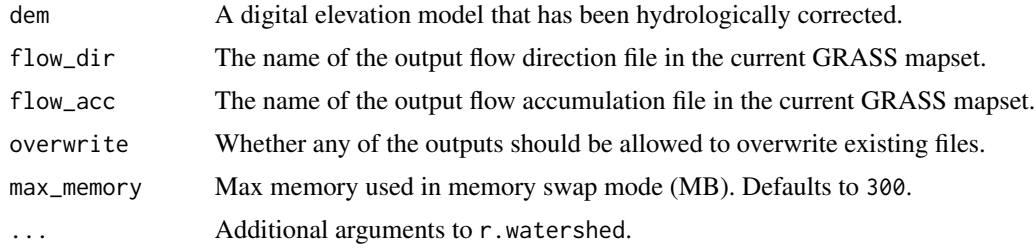

# Value

Nothing. Files are written in the current GRASS mapset.

```
if(check_running()){
# Load data set
dem <- system.file("extdata", "dem.tif", package = "rdwplus")
stream_shp <- system.file("extdata", "streams.shp", package = "rdwplus")
# Set environment parameters and import data to GRASS
set_envir(dem)
raster_to_mapset(rasters = c(dem), as_integer = c(FALSE))
vector_to_mapset(vectors = c(stream_shp))
# Create binary stream
out_name <- paste0(tempdir(), "/streams_rast.tif")
rasterise_stream("streams", out_name, overwrite = TRUE)
reclassify_streams("streams_rast.tif", "streams_binary.tif",
out_type = "binary", overwrite = TRUE)
# Burn dem
burn_in(dem = "dem.tif", stream = "streams_binary.tif", out = "dem_burn.tif",
burn = 10, overwrite = TRUE)
```
# <span id="page-8-0"></span>derive\_streams 9

```
# Fill sinks
fill_sinks(dem = "dem_burn.tif", out = "dem_fill.tif", size = 1, overwrite = TRUE)
# Derive flow accumulation and direction grids
derive_flow(dem = "dem_fill.tif",
flow_dir = "fdir.tif",
flow_acc = "facc.tif",
overwrite = TRUE)
# Plot
plot_GRASS("fdir.tif", col = topo.colors(15))
plot_GRASS("facc.tif", col = topo.colors(15))
}
```
derive\_streams *Extract streams from a flow accumulation raster*

# Description

Derive a set of stream lines from a flow accumulation raster.

# Usage

```
derive_streams(
  dem,
  flow_acc,
  out,
  min\_acc = 1000,min\_length = 0,
  overwrite = FALSE,
  ...
\mathcal{L}
```
# Arguments

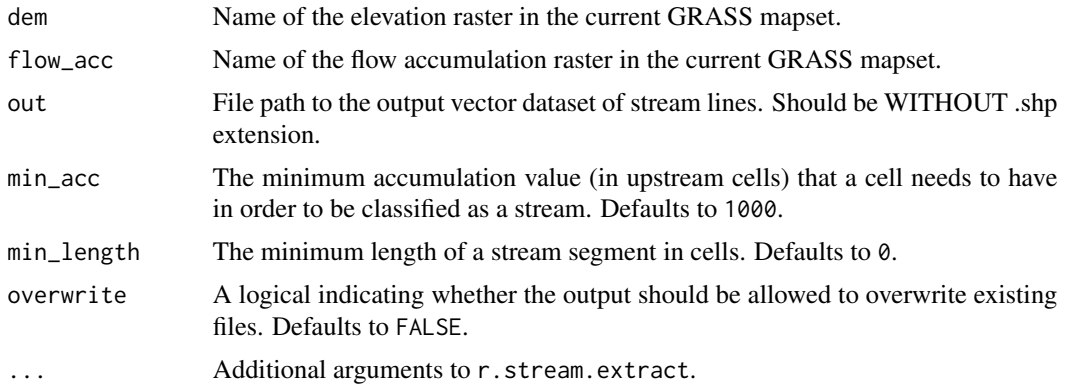

#### <span id="page-9-0"></span>Value

Nothing. A vector dataset with the name basename(out) will appear in the current GRASS mapset.

#### Examples

```
# Will only run if GRASS is running
if(check_running()){
# Load data set
dem <- system.file("extdata", "dem.tif", package = "rdwplus")
stream_shp <- system.file("extdata", "streams.shp", package = "rdwplus")
# Set environment parameters
set_envir(dem)
# Set
raster_to_mapset(rasters = c(dem), as_integer = c(FALSE))
vector_to_mapset(vectors = c(stream_shp))
# Create binary stream
rasterise_stream("streams", "streams_rast.tif", overwrite = TRUE)
reclassify_streams("streams_rast.tif", "streams_binary.tif",
out_type = "binary", overwrite = TRUE)
# Burn dem
burn_in(dem = "dem.tif", stream = "streams_binary.tif",
out = "dem_burn.tif", burn = 10, overwrite = TRUE)
# Fill sinks
fill_sinks(dem = "dem_burn.tif", out = "dem_fill.tif", size = 1, overwrite = TRUE)
# Derive flow accumulation and direction grids
derive_flow(dem = "dem_fill.tif", flow_dir = "fdir.tif",
flow_acc = "facc.tif", overwrite = TRUE)
# Derive streams
derive_streams(dem = "dem_fill.tif", flow_acc = "facc.tif", out = "stream_lines", overwrite = TRUE)
}
```
<span id="page-9-1"></span>fill\_sinks *Fill sinks in a digital elevation model (DEM)*

#### Description

A sink is a depression in a DEM. Water flows into these depressions but not out of them. These depressions, although often real features of landscapes, are problematic for flow direction and accumulation algorithms. Therefore, it is common practice to remove these depressions. This function removes depressions (sinks) in a DEM. Note that this function calls r.hydrodem, which is a GRASS GIS add-on. It can be installed through the GRASS GUI.

#### fill\_sinks 11

# Usage

fill\_sinks(dem, out, flags, overwrite = FALSE, max\_memory = 300, ...)

# Arguments

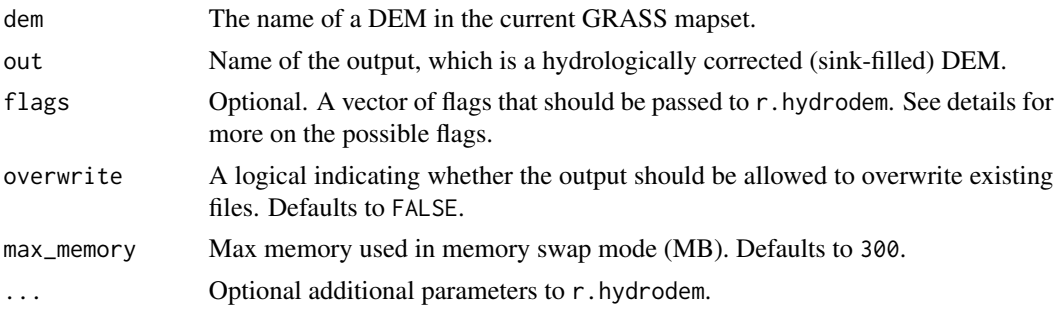

#### Details

The following flags may be supplied (as strings):

- "a": The nuclear option. Vigorously remove all sinks.
- "verbose": Lots of module output.
- "quiet": Barely any module output.

# Value

Nothing. A file with the name out will be created in the current GRASS mapset.

```
# Will only run if GRASS is running
if(check_running()){
# Load data set
dem <- system.file("extdata", "dem.tif", package = "rdwplus")
landuse <- system.file("extdata", "landuse.tif", package = "rdwplus")
sites <- system.file("extdata", "site.shp", package = "rdwplus")
stream_shp <- system.file("extdata", "streams.shp", package = "rdwplus")
# Set environment parameters and import data to GRASS
set_envir(dem)
raster_to_mapset(rasters = c(dem, landuse), as_integer = c(FALSE, TRUE))
vector_to_mapset(vectors = c(sites, stream_shp))
# Create binary stream
rasterise_stream("streams", "streams_rast.tif", overwrite = TRUE)
reclassify_streams("streams_rast.tif", "streams_binary.tif",
out_type = "binary", overwrite = TRUE)
# Burn dem
burn_in(dem = "dem.tif", stream = "streams_binary.tif",
out = "dem_burn.tif", burn = 10, overwrite = TRUE)
```

```
# Fill sinks
fill_sinks(dem = "dem_burn.tif", out = "dem_fill.tif", size = 1, overwrite = TRUE)
# Plot
plot_GRASS("dem_fill.tif", col = topo.colors(15))
}
```
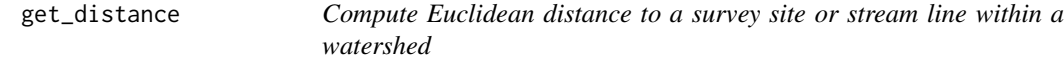

This function is needed to compute Euclidean distance from a feature of interest in a watershed raster.

# Usage

get\_distance(target, out, overwrite = FALSE)

#### Arguments

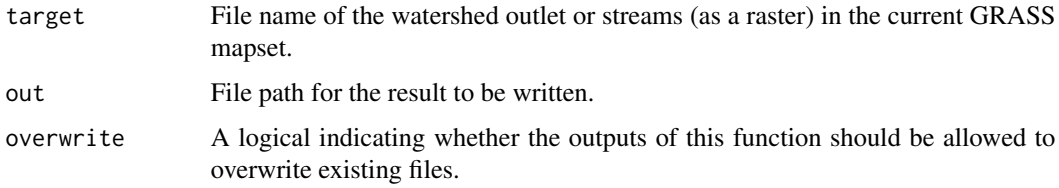

# Value

Nothing. A file with the name basename(out) will be created in the current GRASS mapset.

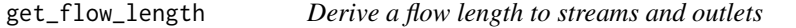

# Description

Given a (hydrologically corrected, see [fill\\_sinks](#page-9-1)) DEM, this function produces a flow accumulation grid which shows the upstream area that flows into each cell in the DEM. Note that this function calls r.stream.distance, which is a GRASS GIS add-on. It can be installed through the GRASS GUI.

<span id="page-11-0"></span>

get\_flow\_length 13

# Usage

```
get_flow_length(
  str_rast,
  flow_dir,
 out,
  to_outlet = FALSE,
 overwrite = FALSE,
 max_memory = 300
)
```
#### Arguments

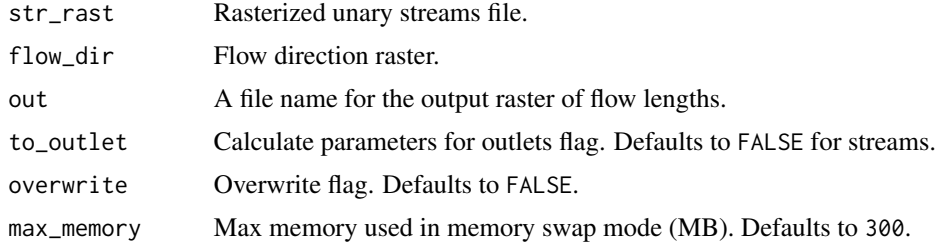

# Value

Nothing. A file with the name out will be written to GRASS's current workspace.

```
# Will only run if GRASS is running
if(check_running()){
# Load data set
dem <- system.file("extdata", "dem.tif", package = "rdwplus")
sites <- system.file("extdata", "site.shp", package = "rdwplus")
stream_shp <- system.file("extdata", "streams.shp", package = "rdwplus")
# Set environment parameters and import data to GRASS
set_envir(dem)
raster_to_mapset(rasters = dem, as_integer = FALSE)
vector_to_mapset(vectors = c(sites, stream_shp))
# Create binary stream
rasterise_stream("streams", "streams_rast.tif", overwrite = TRUE)
reclassify_streams("streams_rast.tif", "streams_binary.tif",
out_type = "binary", overwrite = TRUE)
# Burn dem
burn_in(dem = "dem.tif", stream = "streams_binary.tif",
out = "dem_burn.tif", burn = 10, overwrite = TRUE)
# Fill sinks
fill_sinks(dem = "dem_burn.tif", out = "dem_fill.tif", size = 1, overwrite = TRUE)
```

```
# Derive flow accumulation and direction grids
derive_flow(dem = "dem_fill.tif", flow_dir = "fdir.tif",
flow_acc = "facc.tif", overwrite = TRUE)
# Snap sites to pour points (based on flow accumulation)
snap_sites(sites = "site", flow_acc = "facc.tif", max_move = 2,
out = "snapsite.shp", overwrite = TRUE)
# Get pour points / outlets as raster cells
rowID < -1site_coords <- readVECT("site")
coords_i <- site_coords@coords[rowID, 1:2]
coords_i_out <- paste0("pour_point_", rowID)
coord_to_raster(coords_i, coords_i_out, TRUE)
# Name for flow length raster
current_flow_out <- paste0("flowlenOut_", rowID, ".tif")
# Create it
get_flow_length(str_rast = coords_i_out,
flow_dir = "fdir.tif",
out = current_flow_out,
to_outlet = TRUE,
overwrite = TRUE)
# Plot
plot_GRASS(current_flow_out, col = topo.colors(15))
}
```
#### get\_watershed *Delineate watershed for a survey site*

# Description

This function delineates a watershed around the ith site from a set of survey sites.

#### Usage

```
get_watershed(
  sites,
  i,
 flow_dir,
 out,
 write_file = FALSE,
 overwrite = FALSE,
  lessmem = FALSE
)
```
<span id="page-13-0"></span>

# get\_watershed 15

#### **Arguments**

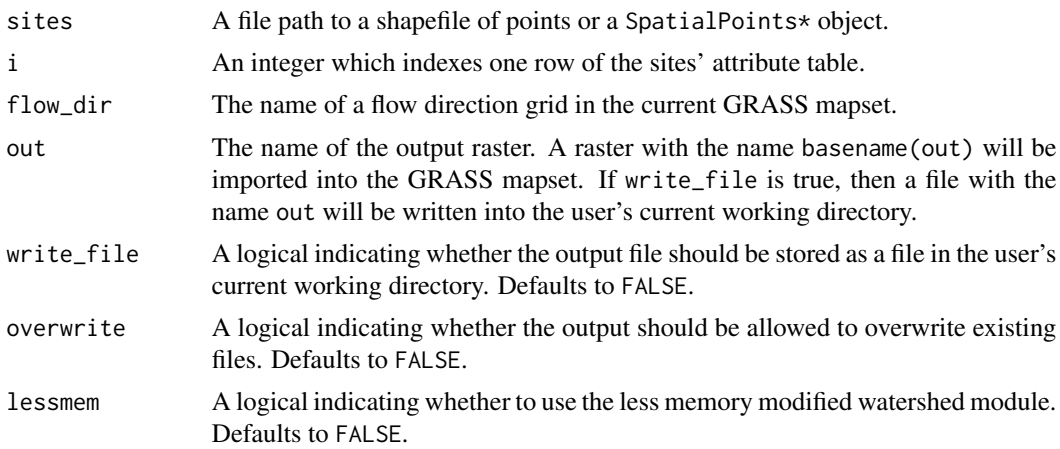

# Value

Nothing. A raster file with the name out may be written to file if you have set the write\_file argument accordingly. A raster with the name basename(out) will be imported into the current GRASS mapset.

```
# Will only run if GRASS is running
if(check_running()){
# Load data set
dem <- system.file("extdata", "dem.tif", package = "rdwplus")
landuse <- system.file("extdata", "landuse.tif", package = "rdwplus")
sites <- system.file("extdata", "site.shp", package = "rdwplus")
stream_shp <- system.file("extdata", "streams.shp", package = "rdwplus")
# Set environment parameters and import data to GRASS
set_envir(dem)
raster_to_mapset(rasters = c(dem, landuse), as_integer = c(FALSE, TRUE))
vector_to_mapset(vectors = c(sites, stream_shp))
# Create binary stream
rasterise_stream("streams", "streams_rast.tif", overwrite = TRUE)
reclassify_streams("streams_rast.tif", "streams_binary.tif",
out_type = "binary", overwrite = TRUE)
# Burn dem
burn_in(dem = "dem.tif", stream = "streams_binary.tif",
out = "dem_burn.tif", burn = 10, overwrite = TRUE)
# Fill sinks
fill_sinks(dem = "dem_burn.tif", out = "dem_fill.tif",
size = 1, overwrite = TRUE)
```

```
derive_flow(dem = "dem_fill.tif", flow_dir = "fdir.tif",
flow_acc = "facc.tif", overwrite = TRUE)
# Snap sites to pour points (based on flow accumulation)
snap_sites(sites = "site", flow_acc = "facc.tif", max_move = 2,
out = "snapsite.shp", overwrite = TRUE)
point_to_raster(outlets = "site", out = "sites_rast.tif", overwrite = TRUE)
# Compute current site's watershed
rowID < -1current_watershed <- paste0("watershed_", rowID, ".tif")
get_watershed(sites = "snapsite.shp",
i = rowID,
flow_dir = "fdir.tf",out = current_watershed,
write_file = FALSE,
overwrite = TRUE)
# Plot
plot_GRASS(current_watershed, col = topo.colors(2))
plot_GRASS("streams_rast.tif", col = "white", add = TRUE)
plot_GRASS("sites_rast.tif", col = "red", add = TRUE)
}
```
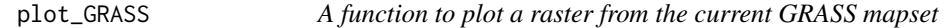

Given the name of a raster in the current GRASS mapset, this function will plot it as a RasterLayer object.

#### Usage

```
plot_GRASS(x, out_x, ...)
```
# Arguments

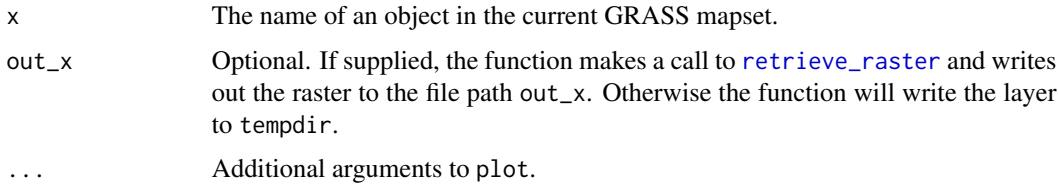

#### Value

Nothing.

#### <span id="page-16-0"></span>plot\_layer 17

# Examples

```
# Will only run if GRASS is running
if(check_running()){
# Load data set
dem <- system.file("extdata", "dem.tif", package = "rdwplus")
landuse <- system.file("extdata", "landuse.tif", package = "rdwplus")
sites <- system.file("extdata", "site.shp", package = "rdwplus")
stream_shp <- system.file("extdata", "streams.shp", package = "rdwplus")
# Set environment parameters and import data to GRASS
set_envir(dem)
raster_to_mapset(rasters = c(dem, landuse), as_integer = c(FALSE, TRUE))
vector_to_mapset(vectors = c(sites, stream_shp))
# Rasterise streams and sites
rasterise_stream("streams", "streams_rast.tif", overwrite = TRUE)
point_to_raster(outlets = "site", out = "sites_rast.tif", overwrite = TRUE)
# Plot
# Set number 1
par(mfrow = c(1,2))plot_GRASS("dem.tif", col = topo.colors(15))
plot_GRASS("sites_rast.tif", col = heat.colors(1), add = TRUE)
# Set number 2
plot_GRASS("landuse.tif", col = topo.colors(2))
plot_GRASS("streams_rast.tif", col = heat.colors(1), add = TRUE)
# Reset plotting device parameters
par(mfrow = c(1, 1))}
```
plot\_layer *A function to plot a raster from a file name*

#### Description

Given a path to a file raster, this function will plot it as a RasterLayer object.

# Usage

plot\_layer(x, ...)

#### Arguments

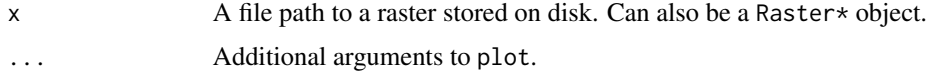

# Value

Nothing.

#### Examples

```
# Load data set file path
dem <- system.file("extdata", "dem.tif", package = "rdwplus")
# Plot
# MAY NEED TO HAVE rgdal INSTALLED FOR .TIF FILES
plot_layer(dem)
```
point\_to\_raster *Convert outlet of a watershed from shapefile format into raster format*

# Description

Given a shapefile of outlet(s), this function will convert its contents into a raster.

# Usage

```
point_to_raster(outlets, out, overwrite = FALSE, max_memory = 300)
```
# Arguments

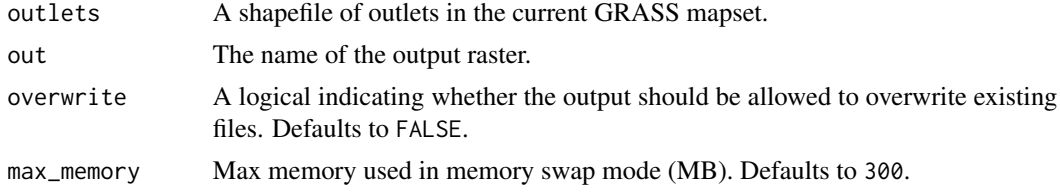

# Value

Nothing. A file called out will be created in the current GRASS mapset.

```
# Will only run if GRASS is running
if(check_running()){
# Load data set
dem <- system.file("extdata", "dem.tif", package = "rdwplus")
sites <- system.file("extdata", "site.shp", package = "rdwplus")
# Set environment parameters and import data to GRASS
set_envir(dem)
vector_to_mapset(vectors = sites)
```
<span id="page-17-0"></span>

<span id="page-18-0"></span>rasterise\_stream 19

```
# Point to raster
point_to_raster(outlets = "site", out = "sites_rast.tif", overwrite = TRUE)
# Check conversion success
vibe_check()
}
```
rasterise\_stream *Turn a shapefile of stream edges into a raster*

# **Description**

Given a shapefile of lines representing the channels of a stream network, this function will return a rasterised version of the shapefile. The raster will have the parameters of the current GRASS mapset.

#### Usage

```
rasterise_stream(streams, out, overwrite = FALSE, max_memory = 300, ...)
```
# Arguments

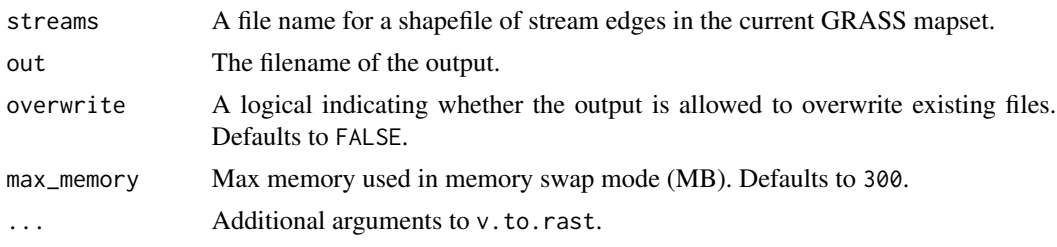

#### Value

Nothing. A file will be written to out. Note that out can be a full file path to any location in your file system. A raster with the name basename(out) will be written to the current GRASS mapset.

```
# Will only run if GRASS is running
if(check_running()){
# Load data set
dem <- system.file("extdata", "dem.tif", package = "rdwplus")
stream_shp <- system.file("extdata", "streams.shp", package = "rdwplus")
# Set environment parameters and import data to GRASS
set_envir(dem)
vector_to_mapset(vectors = stream_shp)
```

```
# Create rasterised stream
out_name <- paste0(tempdir(), "/streams_rast.tif")
rasterise_stream("streams", out_name, overwrite = TRUE)
# Plot
plot_GRASS("streams_rast.tif", col = topo.colors(2))
}
```
raster\_to\_mapset *Import rasters into GRASS mapset*

# Description

GRASS can only deal with raster and vector data in a GRASS mapset. This function takes external rasters and imports them into the current GRASS mapset.

# Usage

```
raster_to_mapset(
  rasters,
  as_integer = rep(FALSE, length(rasters)),
  overwrite = FALSE,
  max\_memory = 300,...
\mathcal{L}
```
# Arguments

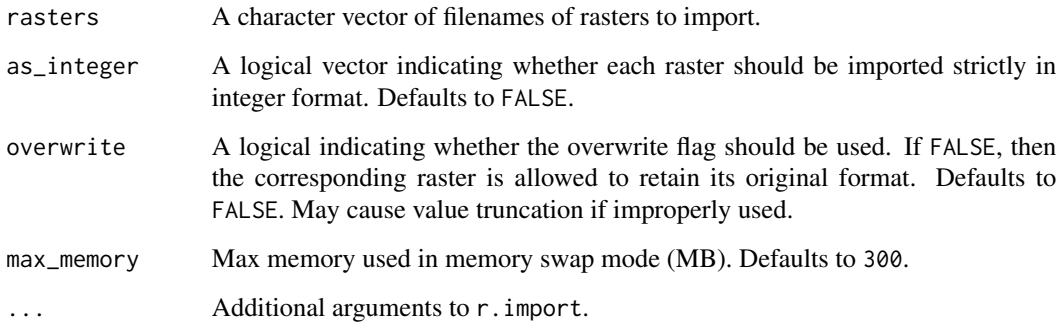

# Value

A vector of raster layer names in the GRASS mapset.

#### <span id="page-20-0"></span>rdwplus 21

# Examples

```
# Will only run if a GRASS session is initialised
if(check_running()){
  dem <- system.file("extdata", "dem.tif", package = "rdwplus")
  raster_to_mapset(dem)
}
```
rdwplus *An Implementation of IDW-PLUS (Inverse Distance Weighted Percent Land Use for Streams) in R*

# Description

Use R to call the hydrological toolboxes and functions in GRASS GIS to compute spatially explicit land-use metrics for stream survey sites. The package includes functions for preprocessing digital elevation and streams data, and one function to compute all the spatially explicit land use metrics described in Peterson et al. (2011) Freshwater Biology, 56(3), 590-610.

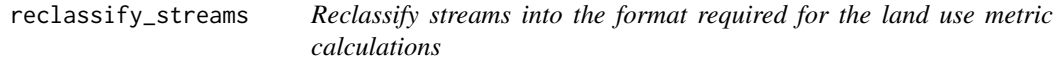

# Description

Given a streams raster, this function will either create a binary streams raster (0 for non-stream cells and 1 for stream cells) or a unary streams raster (1 for stream cells and NoData for all other cells). Another option is to reclassify the streams raster such that stream cells are given the value NoData and non-stream cells are given the value 1.

#### Usage

```
reclassify_streams(stream, out, out_type = "binary", overwrite = FALSE)
```
#### Arguments

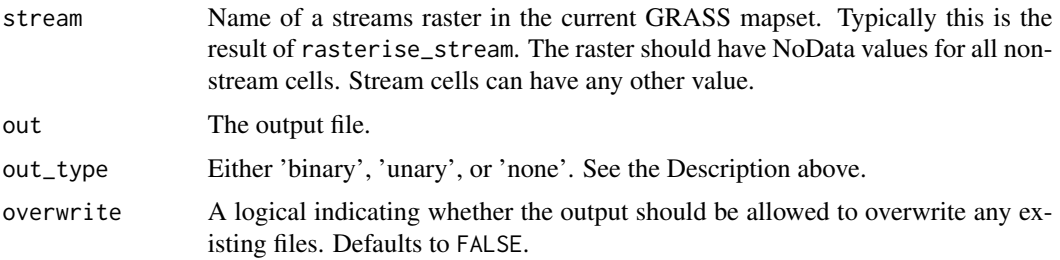

# <span id="page-21-0"></span>Value

Nothing. A file with the name out will be written to the current GRASS mapset. This raster will be in unsigned integer format.

#### Examples

```
# Will only run if GRASS is running
if(check_running()){
# Load data set
dem <- system.file("extdata", "dem.tif", package = "rdwplus")
stream_shp <- system.file("extdata", "streams.shp", package = "rdwplus")
# Set environment parameters and import data
set_envir(dem)
vector_to_mapset(vectors = stream_shp)
# Create binary stream
out_name <- paste0(tempdir(), "/streams_rast.tif")
rasterise_stream("streams", out_name, overwrite = TRUE)
reclassify_streams("streams_rast.tif", "streams_binary.tif", out_type = "binary", overwrite = TRUE)
reclassify_streams("streams_rast.tif", "streams_unary.tif", out_type = "unary", overwrite = TRUE)
reclassify_streams("streams_rast.tif", "streams_none.tif", out_type = "none", overwrite = TRUE)
# Plot
plot_GRASS("streams_rast.tif", col = topo.colors(2), main = "Rasterized Streams")
plot_GRASS("streams_binary.tif", col = topo.colors(2), main = "Binary Streams")
plot_GRASS("streams_unary.tif", col = topo.colors(2), main = "Unary Streams")
plot_GRASS("streams_none.tif", col = topo.colors(2), main = "Null (none) Streams")
}
```

```
report_mapset Identify current mapset or list all possible mapsets
```
#### Description

GRASS GIS uses a system of mapsets.

# Usage

```
report_mapset(which = "current")
```
#### Arguments

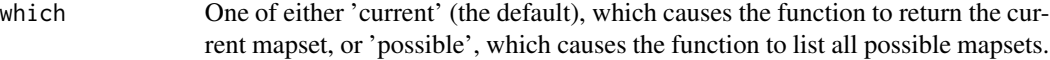

# Value

Nothing.

<span id="page-22-1"></span><span id="page-22-0"></span>

This function writes a GRASS mapset raster to file.

#### Usage

```
retrieve_raster(layer, out_layer, overwrite = FALSE, ...)
```
#### Arguments

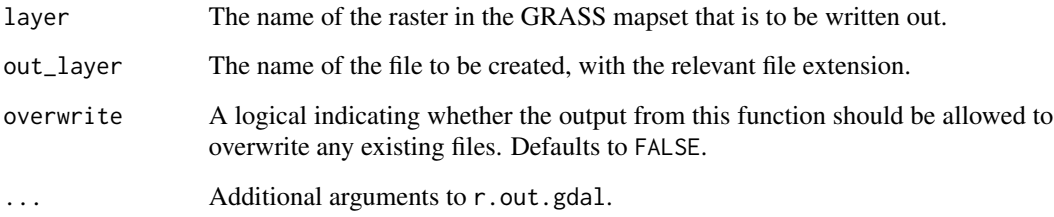

# Value

Nothing.

# Examples

```
# Will only run if GRASS is running
if(check_running()){
# Load data set
dem <- system.file("extdata", "dem.tif", package = "rdwplus")
# Set environment parameters and import data to GRASS
set_envir(dem)
raster_to_mapset(rasters = dem, as_integer = FALSE)
# Retrieve raster
out_name <- paste0(tempdir(), "/retrieved_dem.tif")
retrieve_raster("dem.tif", out_layer = out_name, overwrite = TRUE)
```
}

<span id="page-23-0"></span>

This function writes a GRASS mapset vector layer (like a shapefile) to file.

# Usage

```
retrieve_vector(layer, out_layer, overwrite = FALSE, ...)
```
# Arguments

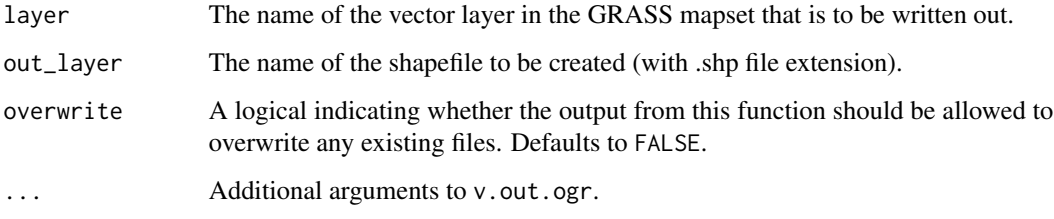

# Value

Nothing.

# Examples

}

```
# Will only run if GRASS is running
if(check_running()){
# Load data set
dem <- system.file("extdata", "dem.tif", package = "rdwplus")
stream_shp <- system.file("extdata", "streams.shp", package = "rdwplus")
# Set environment parameters and import data to GRASS
set_envir(dem)
vector_to_mapset(vectors = stream_shp)
# Retrieve raster
out_name <- paste0(tempdir(), "/", "retrieved_streams.shp")
retrieve_vector("streams", out_layer = out_name, overwrite = TRUE)
```
<span id="page-24-0"></span>This function finds the path to potential GRASS installations. It does so in a very crude way; that is, by searching for directories that match the string 'GRASS'.

Warning: this function works by brute force, so it may take a few minutes to find potential GRASS installations.

Note: This is not guaranteed to work. It is not hard to find the path to your computer's GRASS installation yourself. This is the preferred course of action.

# Usage

```
search_for_grass(guide)
```
# Arguments

guide Optional. A specific folder to search in for the GRASS installation.

# Value

A vector of file paths to potential GRASS installations.

# Examples

my\_grass <- search\_for\_grass() my\_grass

set\_envir *Set environment parameters from a GIS layer.*

# Description

This function simplifies the process of setting up a GRASS environment with parameters such as cell snapping, size and mapset extent.

# Usage

set\_envir(layer)

<span id="page-25-0"></span>26 silence and the state of the state of the state of the state of the state of the state of the state of the state of the state of the state of the state of the state of the state of the state of the state of the state of

#### Arguments

layer A Raster\* object or the file path to a GIS layer that should be used to set environment parameters such as cell size, extent, etc.

# Value

Nothing. Displays current environment settings.

# Examples

```
# Will only run if GRASS is running
if(check_running()){
# Load data set
dem <- system.file("extdata", "dem.tif", package = "rdwplus")
# Set environment
set_envir(dem)
# Get environment metadata
gmeta()
}
```
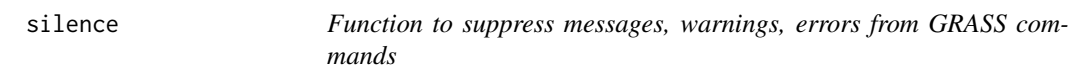

# Description

Prevents the printing GRASS warnings, etc. Use with extreme caution. This is only helpful IF AND ONLY IF you are SURE that any printed messages, warnings, and errors are spurious.

#### Usage

silence(value)

#### Arguments

value A logical indicating whether GRASS messages, warnings, errors should be suppressed. Can be missing, and it is missing by default. Choose "TRUE" or "FALSE".

#### Value

A logical indicating the current status of the option.

#### <span id="page-26-0"></span>snap\_sites 27

# Examples

```
silence(TRUE)
silence(FALSE)
```
snap\_sites *A function to snap sites in a shapefile to a flow accumulation grid*

# Description

This function takes a set of survey site locations and makes sure that they are coincident with the point of highest flow accumulation within a specified distance. This is equivalent to snapping sites to a stream network. Note that this function calls r.stream.snap, which is a GRASS GIS add-on. It can be installed through the GRASS GUI.

### Usage

```
snap_sites(
  sites,
 flow_acc,
 max_move,
 out,
 overwrite = FALSE,
 max\_memory = 300,use_sp = TRUE,...
)
```
#### Arguments

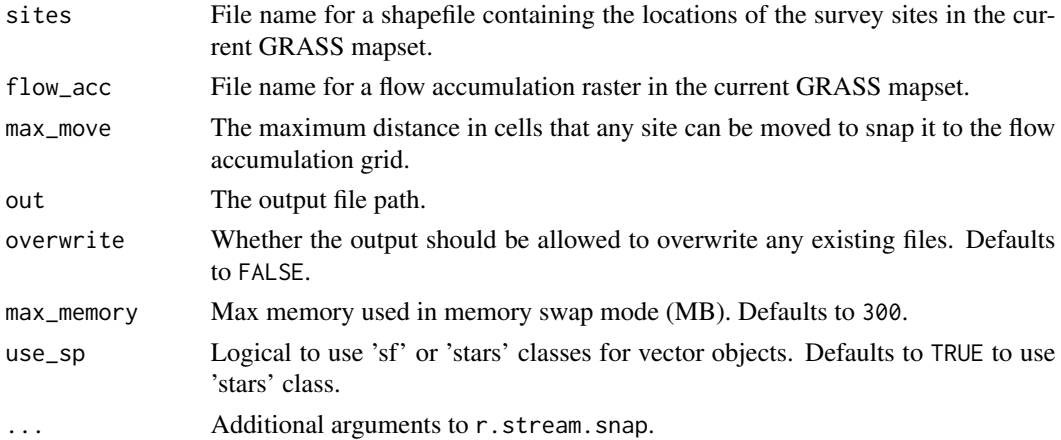

#### Value

Nothing. Note that a shapefile of snapped survey sites will be written to the location out and a shapefile called basename(out) will be imported into the GRASS mapset.

# Examples

```
# Will only run if GRASS is running
if(check_running()){
# Load data set
dem <- system.file("extdata", "dem.tif", package = "rdwplus")
sites <- system.file("extdata", "site.shp", package = "rdwplus")
stream_shp <- system.file("extdata", "streams.shp", package = "rdwplus")
# Set environment parameters and import data to GRASS
set_envir(dem)
raster_to_mapset(rasters = c(dem), as_integer = c(FALSE))
vector_to_mapset(vectors = c(sites, stream_shp))
# Create binary stream
out_name <- paste0(tempdir(), "/streams_rast.tif")
rasterise_stream("streams", out_name, overwrite = TRUE)
reclassify_streams("streams_rast.tif", "streams_binary.tif",
out_type = "binary", overwrite = TRUE)
# Burn dem
burn_in(dem = "dem.tif", stream = "streams_binary.tif",
 out = "dem_burn.tif", burn = 10, overwrite = TRUE)
# Fill sinks
fill_sinks(dem = "dem_burn.tif", out = "dem_fill.tif", size = 1, overwrite = TRUE)
# Derive flow accumulation and direction grids
derive_flow(dem = "dem_fill.tif", flow_dir = "fdir.tif",
flow_acc = "face.tif", overwrite = TRUE)# Snap sites to pour points (based on flow accumulation)
out_snap <- paste0(tempdir(), "/snapsite.shp")
snap\_sites(sites = "site", flow_acc = "face.tif", max_move = 2,out = out_snap, overwrite = TRUE)
}
```
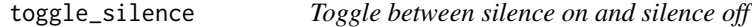

# Description

This function detects whether output suppression is on or off, and switches it to its opposite state. Under one setting, this function can be used as an off-switch for the GRASS message/warning/error suppression enforced via the use of silence(value = TRUE).

#### Usage

toggle\_silence(stay\_off = TRUE)

<span id="page-27-0"></span>

#### <span id="page-28-0"></span>**Arguments**

stay\_off A logical indicating whether output suppression should be kept off once it is turned off. That is, if this function is called but output suppression is already off, then for stay\_off=TRUE output suppression will simply remain off. Defaults to TRUE.

# Value

A logical indicating whether output suppression is active.

#### Examples

```
# Even if silence is currently off, silence will stay off
toggle_silence(TRUE)
```
# If silence is currently off, silence will be turned on. toggle\_silence(FALSE)

vector\_to\_mapset *Import rasters into GRASS mapset*

# Description

GRASS can only deal with raster and vector data in a GRASS mapset. This function takes external vectors and imports them into the current GRASS mapset.

# Usage

```
vector_to_mapset(vectors, overwrite = FALSE, ...)
```
#### Arguments

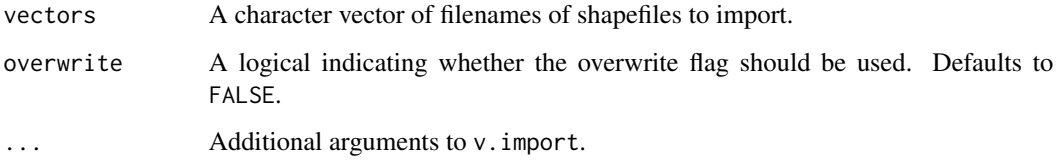

#### Value

A vector of vector layer names in the GRASS mapset.

# Examples

```
# Will only run if GRASS is running
if(check_running()){
# Load data set
dem <- system.file("extdata", "dem.tif", package = "rdwplus")
stream_shp <- system.file("extdata", "streams.shp", package = "rdwplus")
# Set environment parameters
set_envir(dem)
# Import vector data to mapset
vector_to_mapset(vectors = stream_shp)
}
```
vibe\_check *A function to print current vectors and rasters in the mapset.*

# Description

This function takes no inputs. It prints a list of maps in the current GRASS mapset.

# Usage

vibe\_check()

# Value

Nothing.

# Examples

if(check\_running()) vibe\_check()

<span id="page-29-0"></span>

# <span id="page-30-0"></span>Index

burn\_in, [2](#page-1-0)

check\_running, [3](#page-2-0) compute\_metrics, [4](#page-3-0) convert\_to\_integer, [6](#page-5-0) coord\_to\_raster, [7](#page-6-0) derive\_flow, [8](#page-7-0) derive\_streams, [9](#page-8-0) fill\_sinks, [10,](#page-9-0) *[12](#page-11-0)* get\_distance, [12](#page-11-0) get\_flow\_length, [12](#page-11-0) get\_watershed, [14](#page-13-0) plot\_GRASS, [16](#page-15-0) plot\_layer, [17](#page-16-0) point\_to\_raster, [18](#page-17-0) raster\_to\_mapset, [20](#page-19-0) rasterise\_stream, [19](#page-18-0) rdwplus, [21](#page-20-0) reclassify\_streams, [21](#page-20-0) report\_mapset, [22](#page-21-0) retrieve\_raster, *[16](#page-15-0)*, [23](#page-22-0) retrieve\_vector, [24](#page-23-0) search\_for\_grass, [25](#page-24-0)

set\_envir, [25](#page-24-0) silence, [26](#page-25-0) snap\_sites, [27](#page-26-0)

toggle\_silence, [28](#page-27-0)

vector\_to\_mapset, [29](#page-28-0) vibe\_check, [30](#page-29-0)